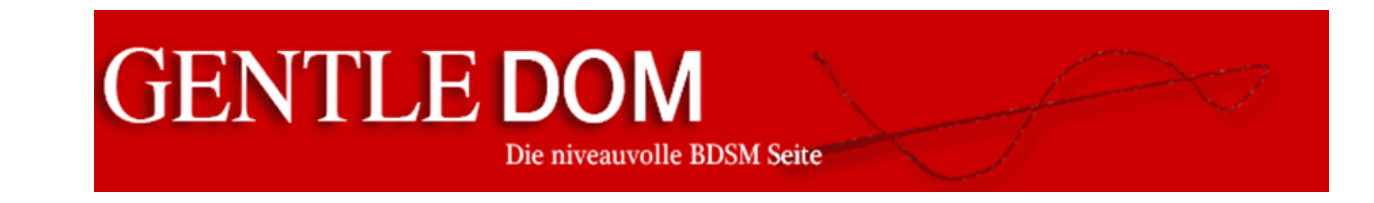

Im Internet gibt es eine Vielzahl von Neigungsfragebögen. Ob Sub direkt zu Anfang einem ihm/ihr unbekannten Dom einen solchen Bogen als Bewerbung schicken sollte, sehen wir eher kritisch. Daher verzichten wir bewusst auf die üblichen Angaben wie Name, Wohnort, Größe, rasiert etc. Sollte ein Dom von Sub so etwas verlangen, ohne die entsprechende Person auch nur etwas zu kennen, solltet ihr hellhörig werden und hinterfragen, ob es ihm tatsächlich um euch geht. Wer will schon Masse sein, wenn er/sie Klasse hat? In anderen Bereichen, wie bei der Vorbereitung eines Besuchs bei einer professionellen Domina/Dominus, mag eine schnelle Bestandsaufnahme durchaus sinnvoll sein, denn hier bedeutet Zeit ja auch immer Geld. Wobei sich ein guter Profi für einen Neukunden sicher entsprechend Zeit nehmen wird.

Den BDSM Neigungsfragebogen gibt es kostenfrei als PDF-Dokument im Bereich [Download.](https://gentledom.de/home/downloads/) Es bietet euch die Möglichkeit den Neigungsfragebogen direkt am Rechner auszufüllen, zu speichern und an Freunde oder den Partner zu verschicken. Auf die Zurverfügungstellung eines ungeschützten Worddokuments habe wir bewusst verzichtet, damit der Fragebogen nicht bei rein virtuellen Bekanntschaften genutzt wird. Das PDF-Dokument zwingt den Empfänger, der diese Angaben erfahren will, zumindest eine Anschrift/Mailadresse oder Faxnummer zu nennen und somit aus der Anonymität herauszutreten.

Der Neigungsfragebogen ist extra so gehalten, dass Dom und Sub/Paare ihn zusammen ausfüllen können. So könnt ihr erkennen wie ihr zusammenpasst. Falls ihr den Bogen aufbewahrt, könnt ihr diesen nach einiger Zeit überarbeiten und eure Entwicklung verfolgen.

Nicht immer wird ein Auswahlkriterium reichen, daher nutzt die Spalte Bemerkungen um bestimmte Dinge zu konkretisieren.

<sup>©</sup> [www.gentledom.de](http://gentledom.de/) Private Nutzung und Weitergabe sind erlaubt, Veränderungen nicht. Version 3.1

Natürlich sind Empfindungen subjektiv und bei einer Frage wie "Magst Du die Gerte?" kann es auf die Gerte, den Verwender, die Tagesform, die Trefffläche, die Härte, das Vorspiel und sicher noch vielen andere Faktoren ankommen. Daher solltet ihr von einer durchschnittlichen Verwendung ausgehen und Spezielles im Bereich Bemerkungen vermerken. Nutzt diesen Bereich um eure Angaben zu konkretisieren (z.B. Dreier MWW, Wert 2, Bemerkung: Aber ohne Geschlechtsverkehr). Switcher sollten beide Bereiche ausfüllen. Ist ein Bereich, z.B. Klinik, gänzlich Tabu, dann reicht die Angabe Tabu in der jeweiligen Kopfzeile.

Falls euch ein Begriff nicht wirklich bekannt ist, lasst diesen Bereich frei oder schaut unter dem Punkt Grundlagen im [Lexikon](https://gentledom.de/grundlagen/lexikon-a-b-c/) oder bei [Google](https://www.google.com/) nach.

Der Neigungsbogen ist in die Bereiche Bondage, DS, SM, Sex, Sonstiges, Ängste, Krankheiten Klinik und Fetisch/Vorlieben unterteilt. Dort könnt ihr im Drop-Down Menü zwischen keine Angabe, Tabu, unbekannte Grenze, must have, unschlüssig, sehr gerne, gerne, neutral und nicht unbedingt auswählen. Auf der letzten Seite findet ihr Platz für Persönliches.

Wir wünschen euch viel Spaß beim Ausfüllen und Entdecken eurer Neigung. Denkt immer daran BDSM ist bunt und hört auf euer Bauchgefühl.

Liebe Grüße

Gentledom & Team

Neue Versionen des Neigungsfragebogens werden auf der Seite [www.gentledom.de](https://gentledom.de/home/startseite/) im Bereich Download veröffentlicht.

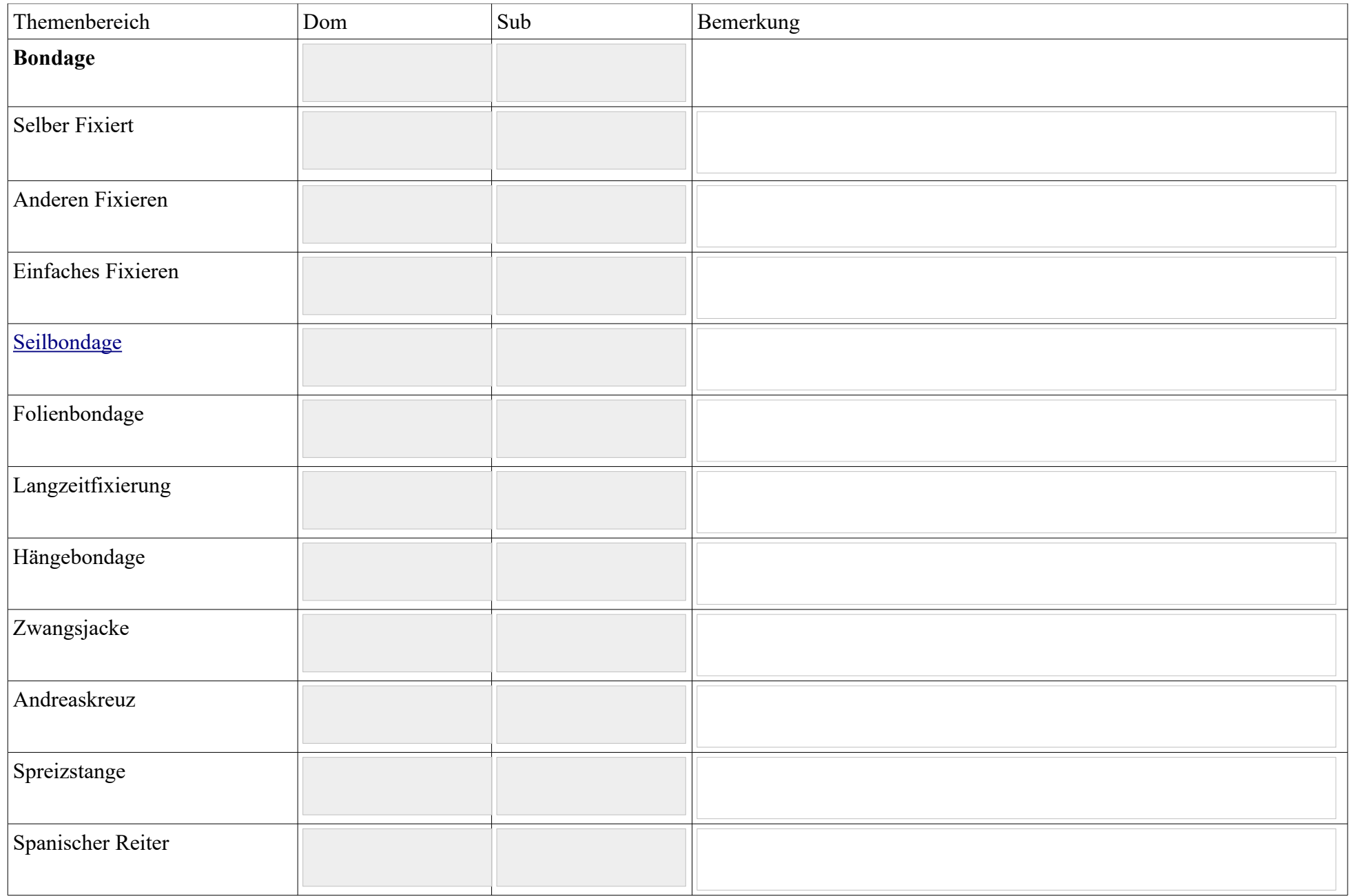

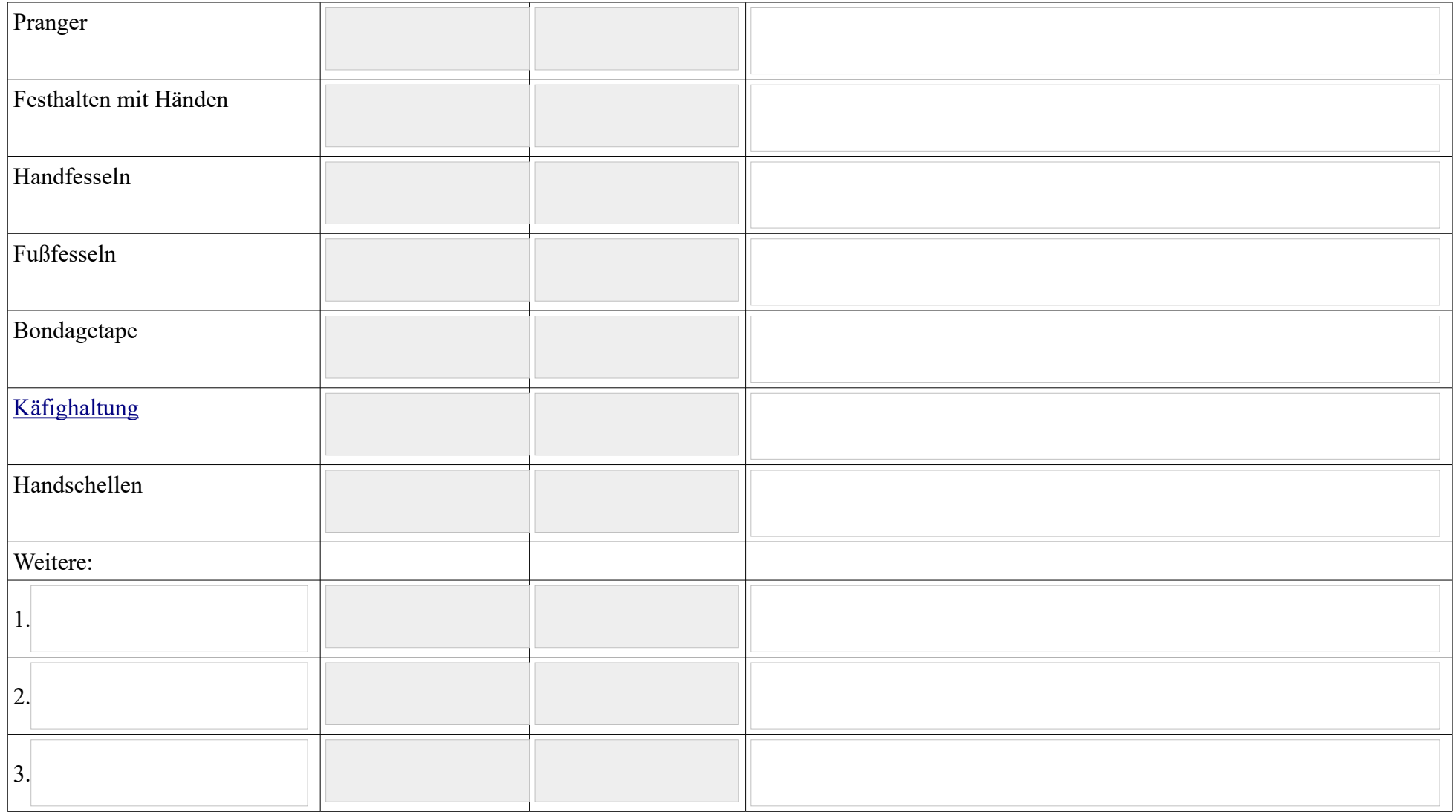

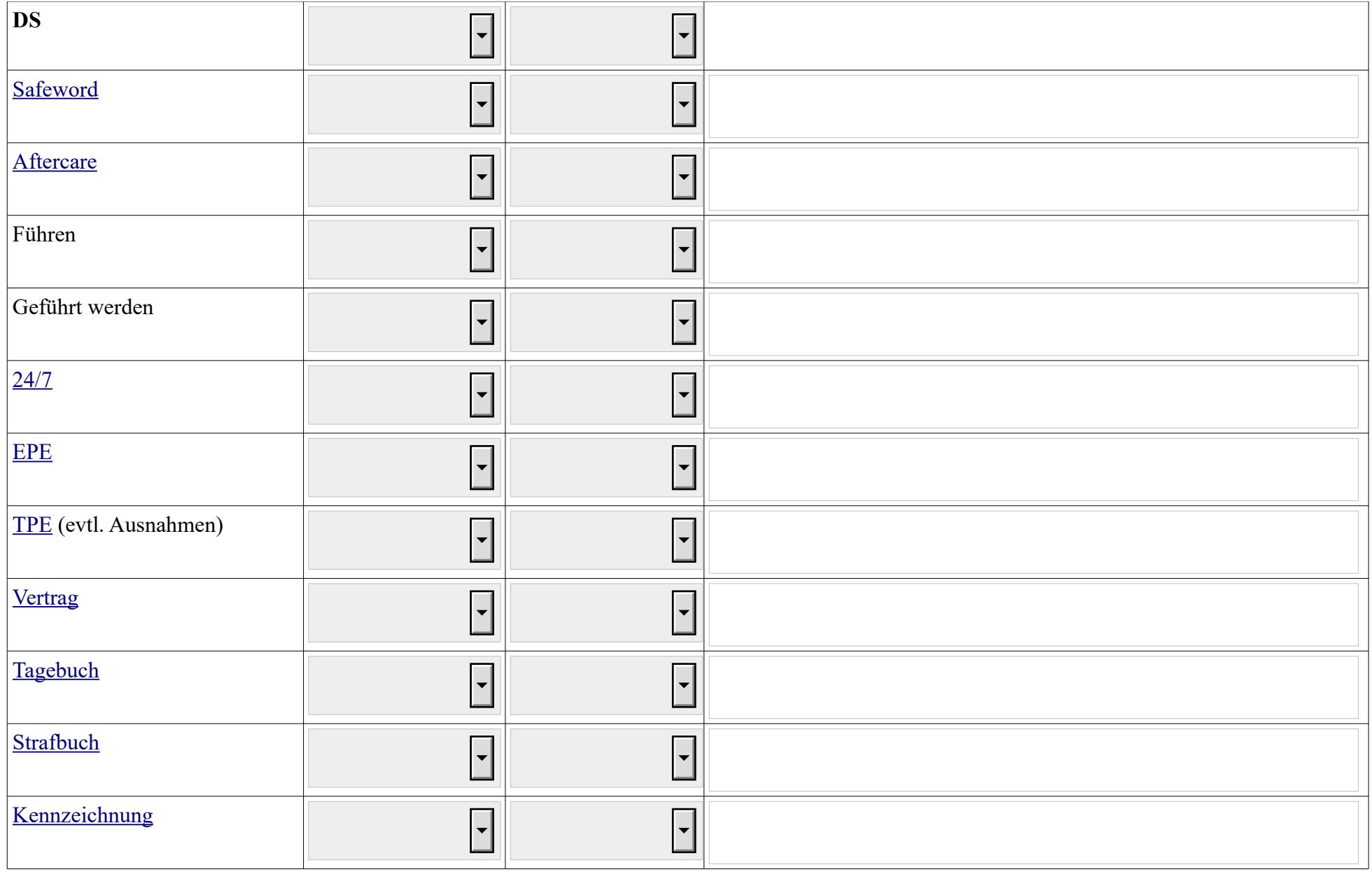

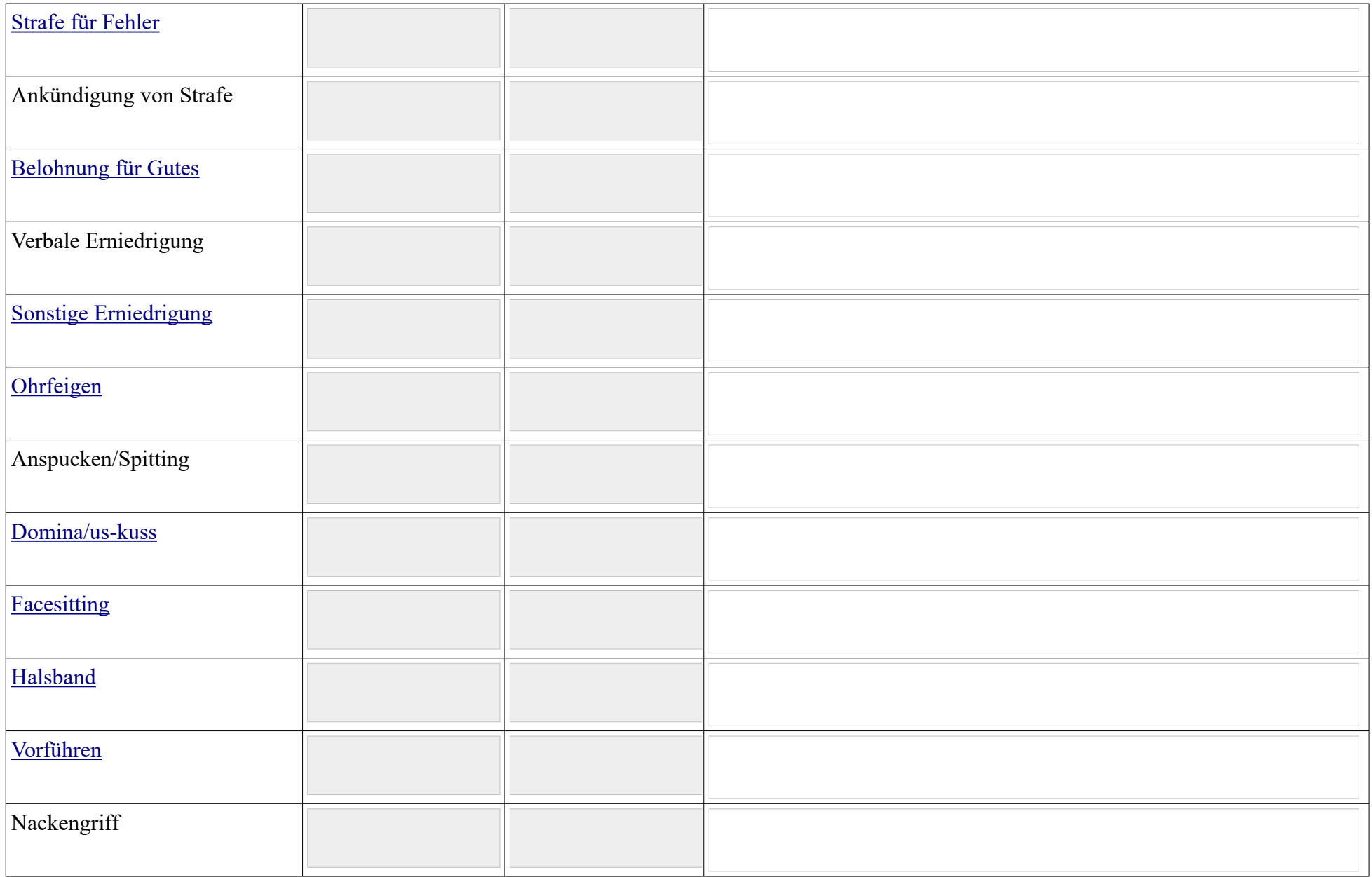

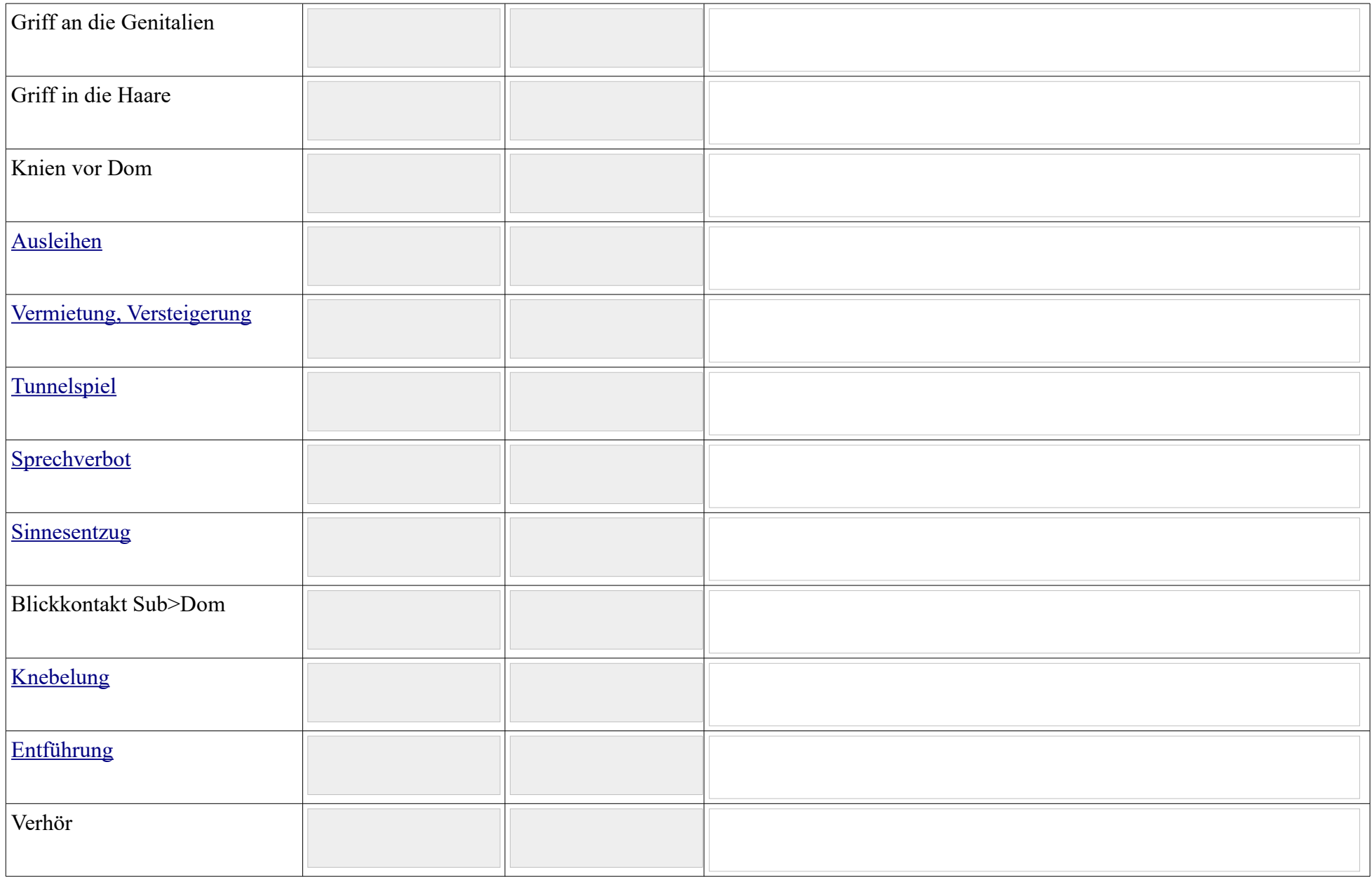

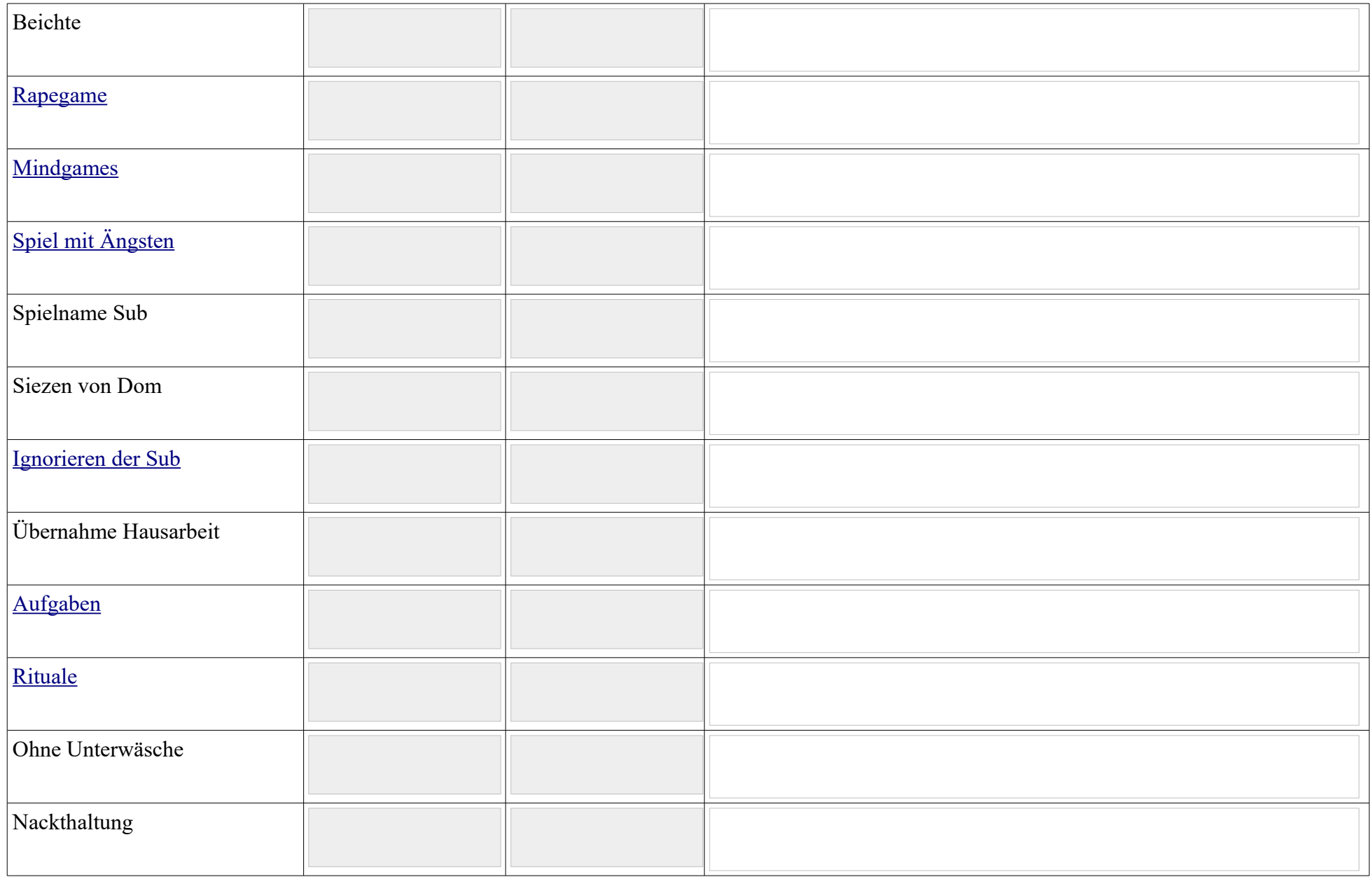

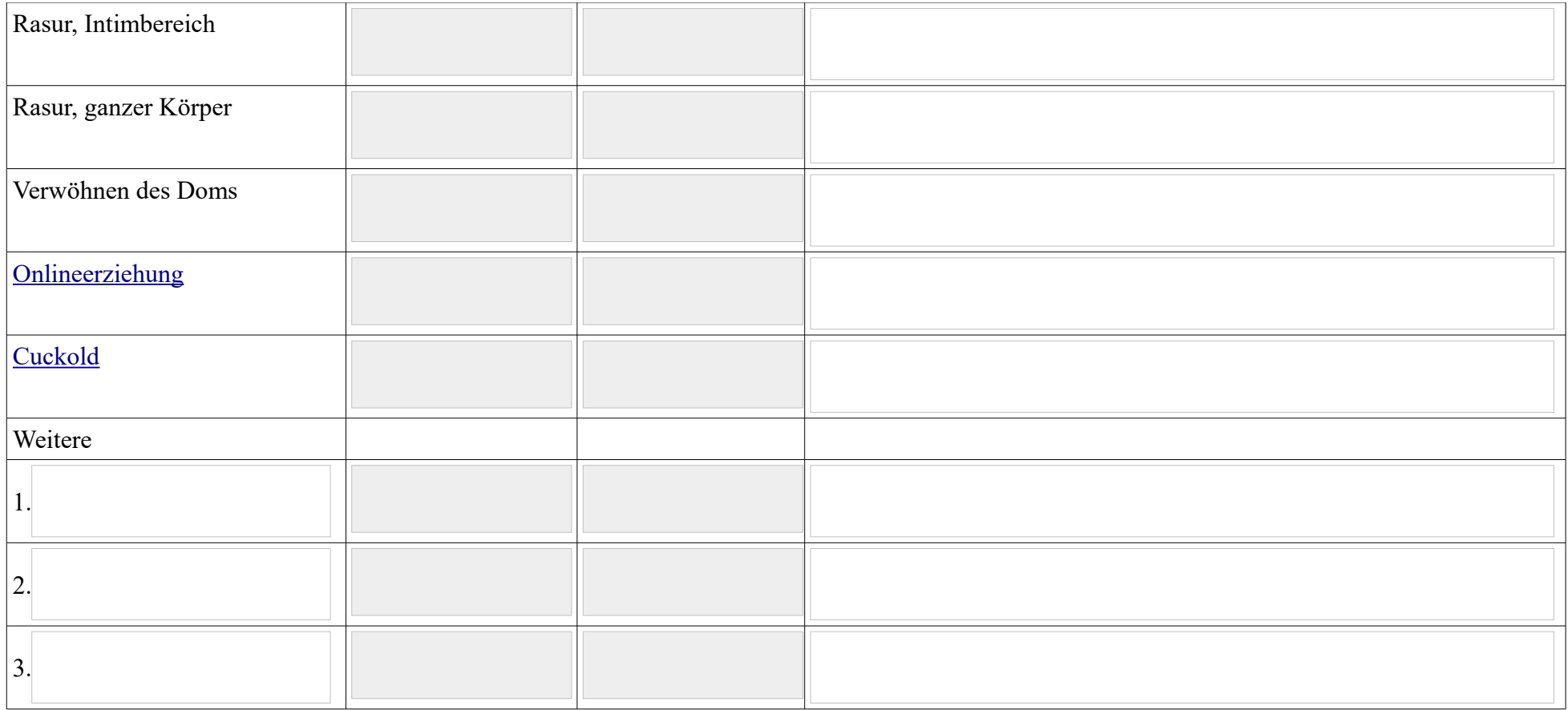

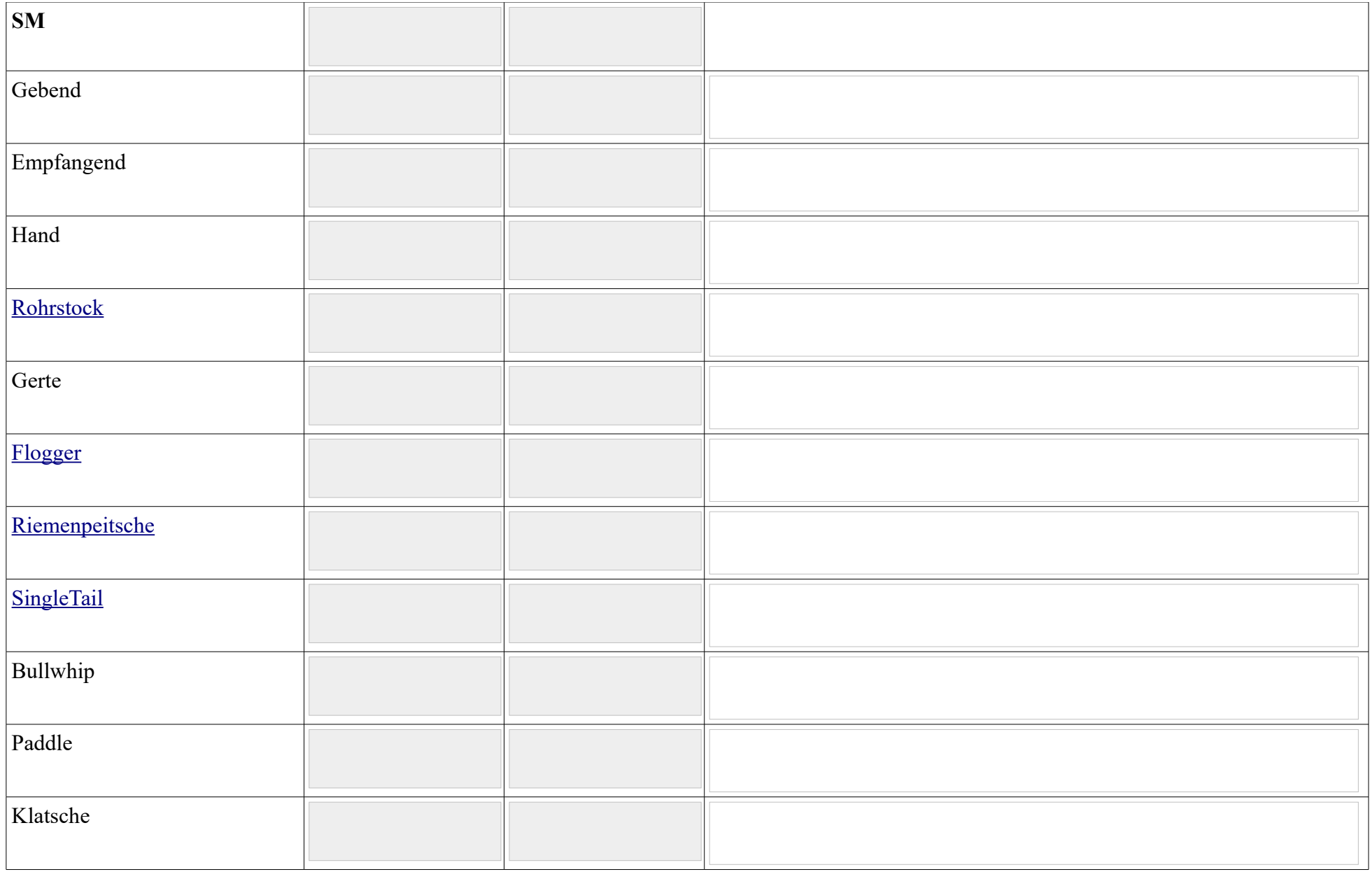

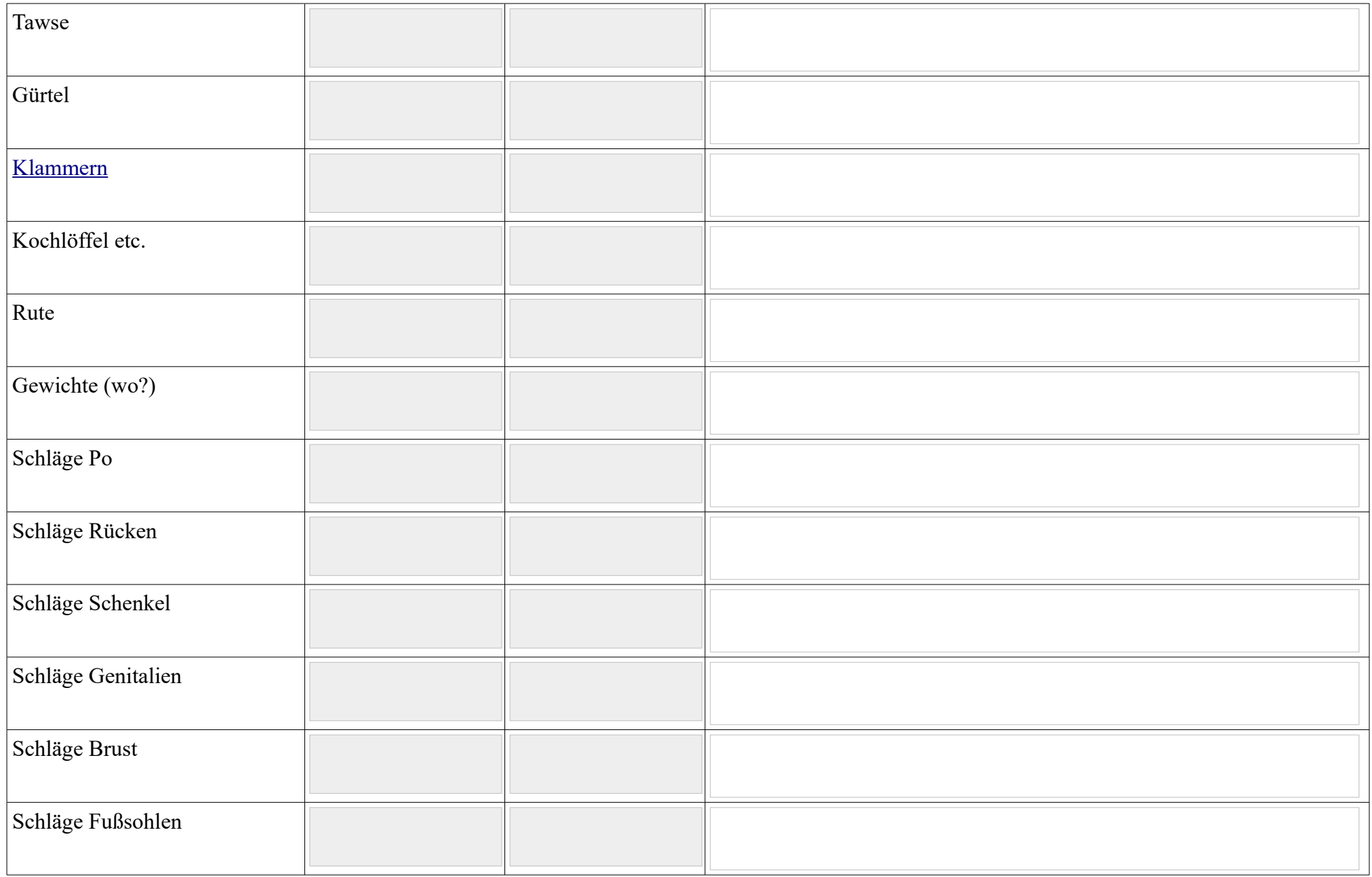

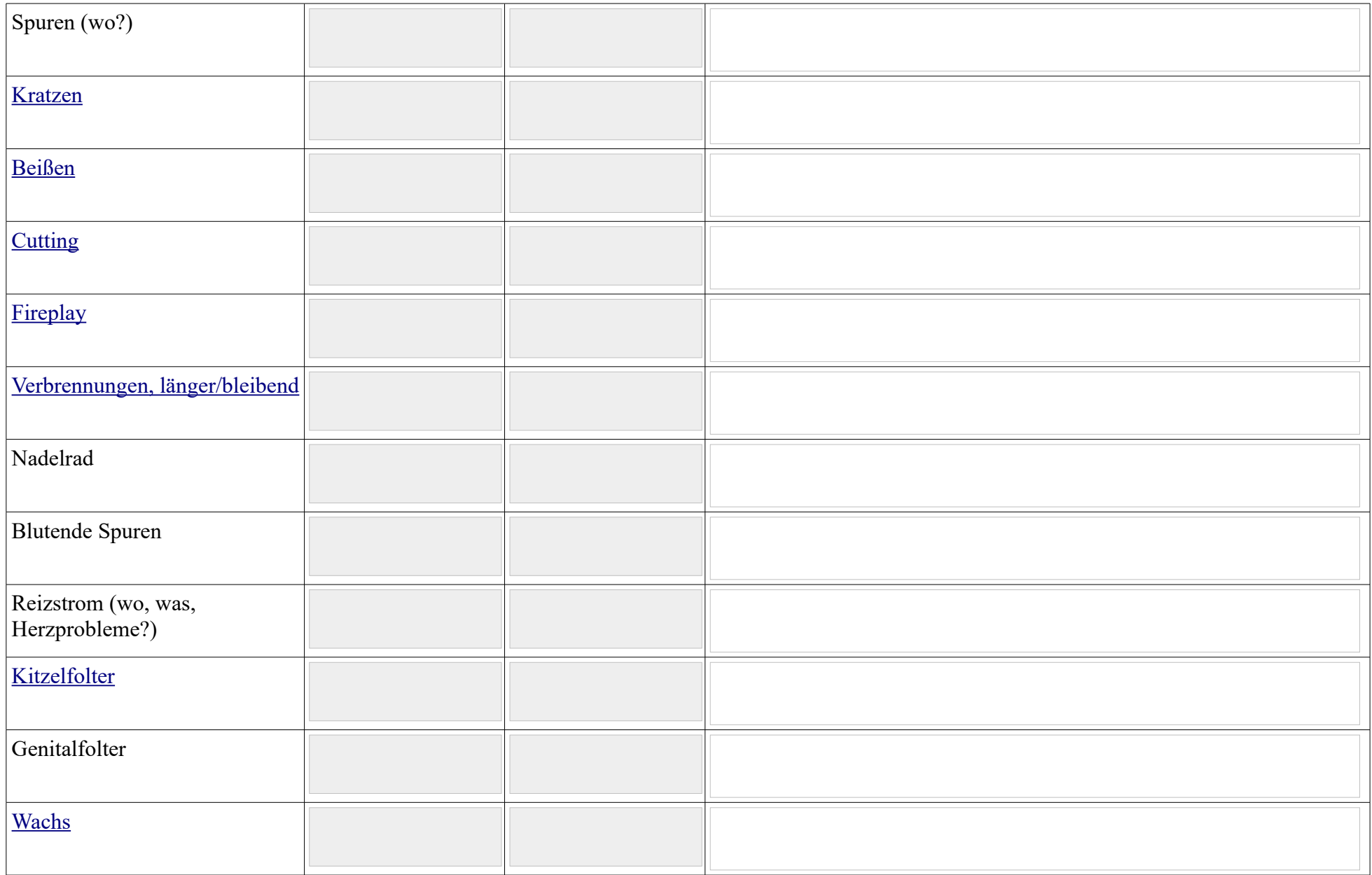

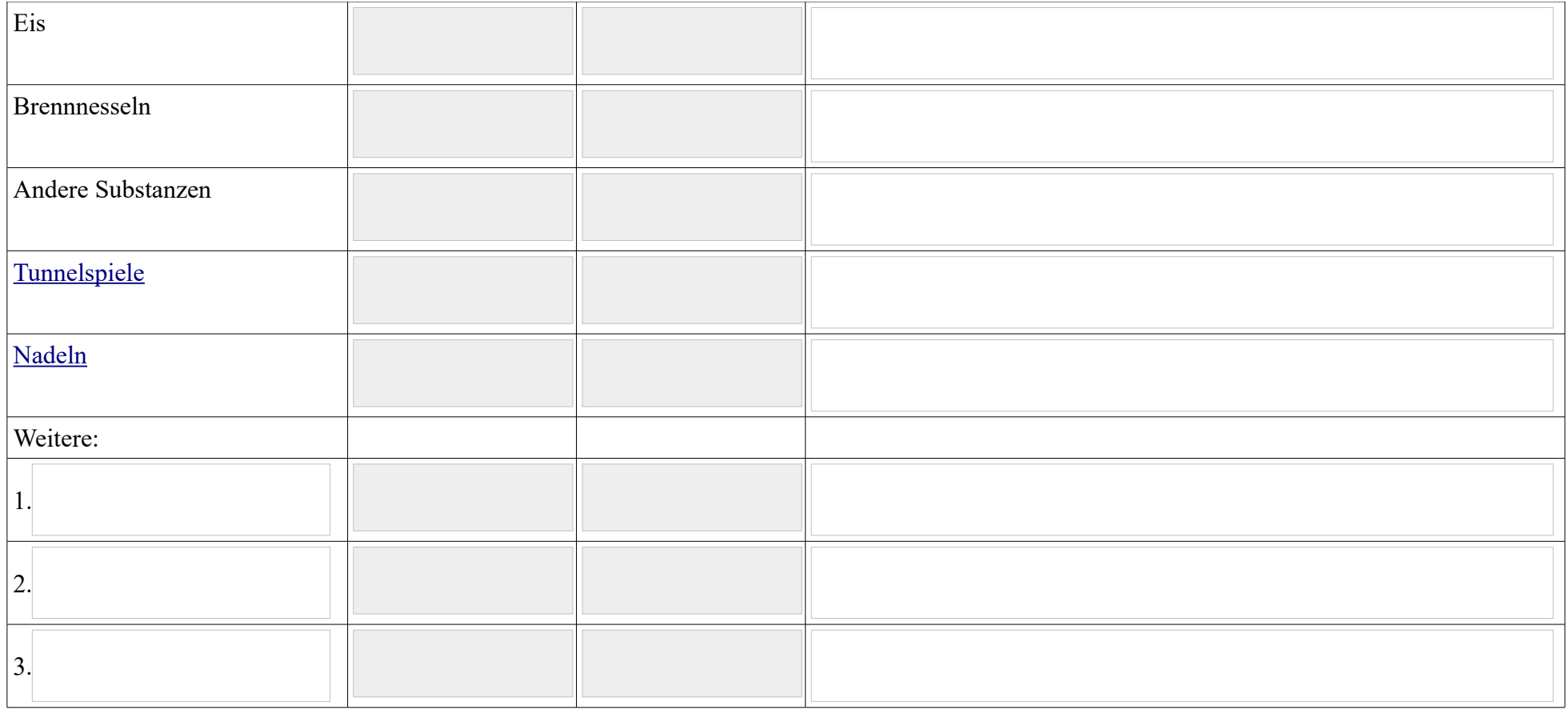

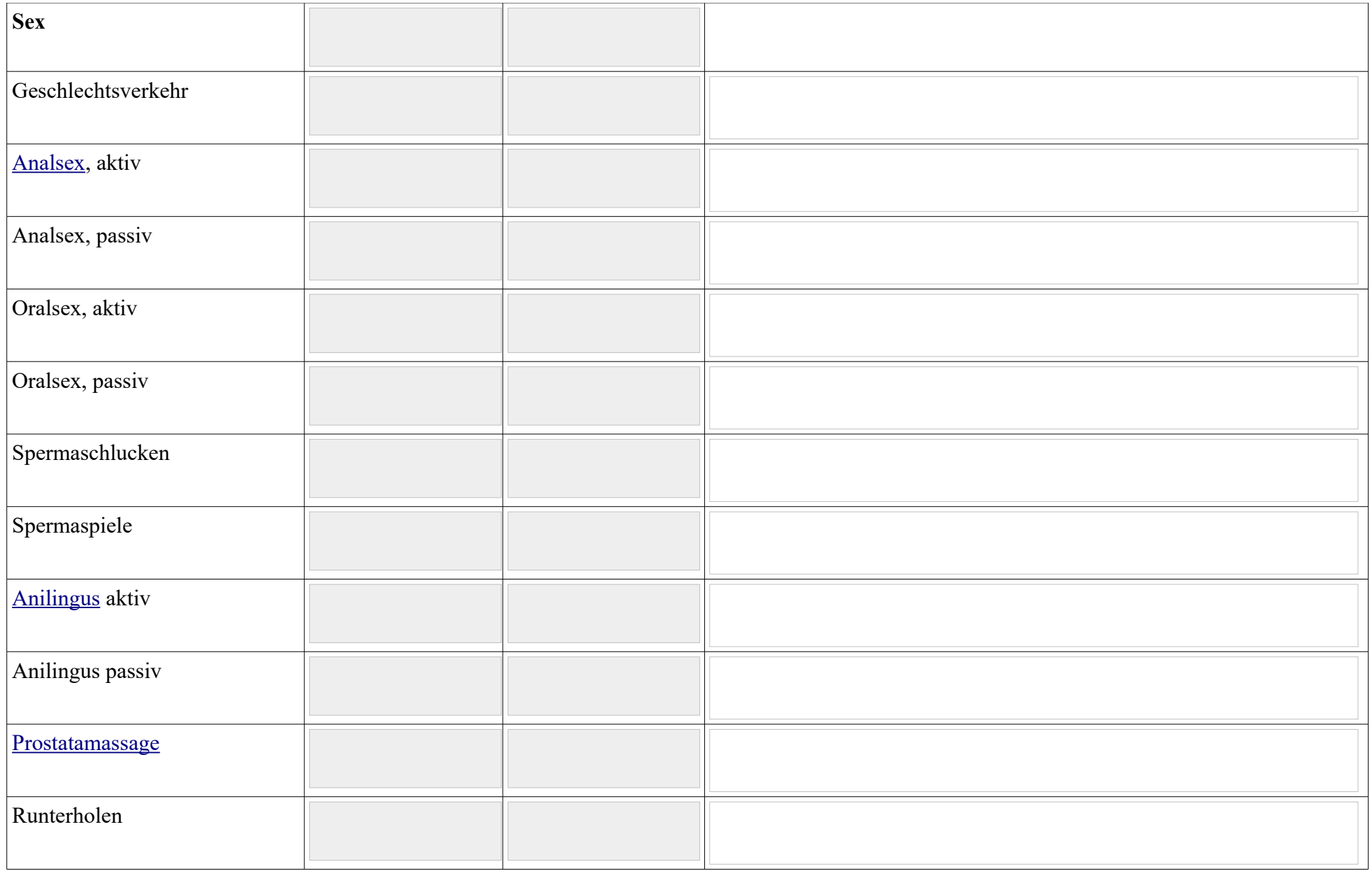

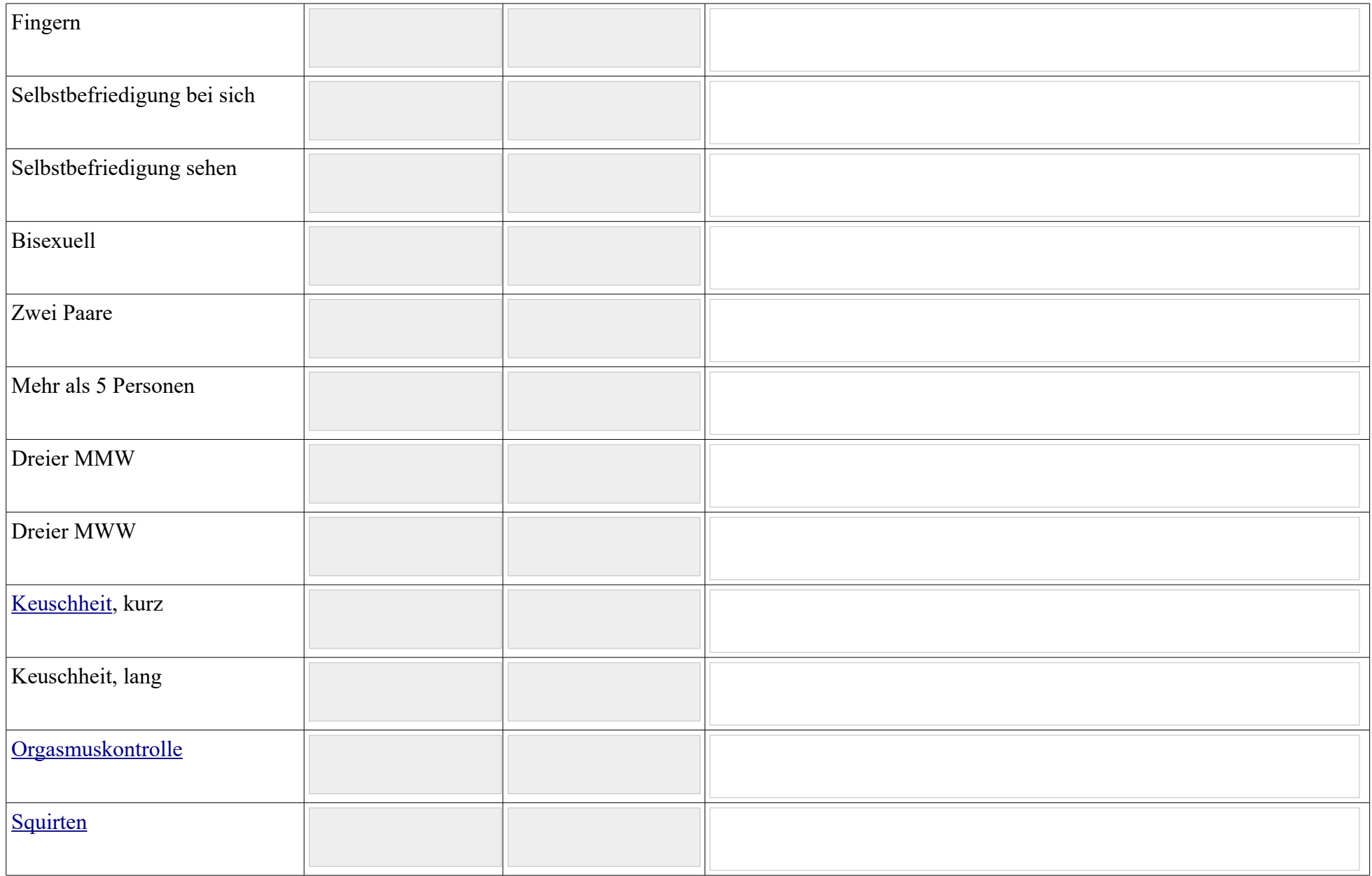

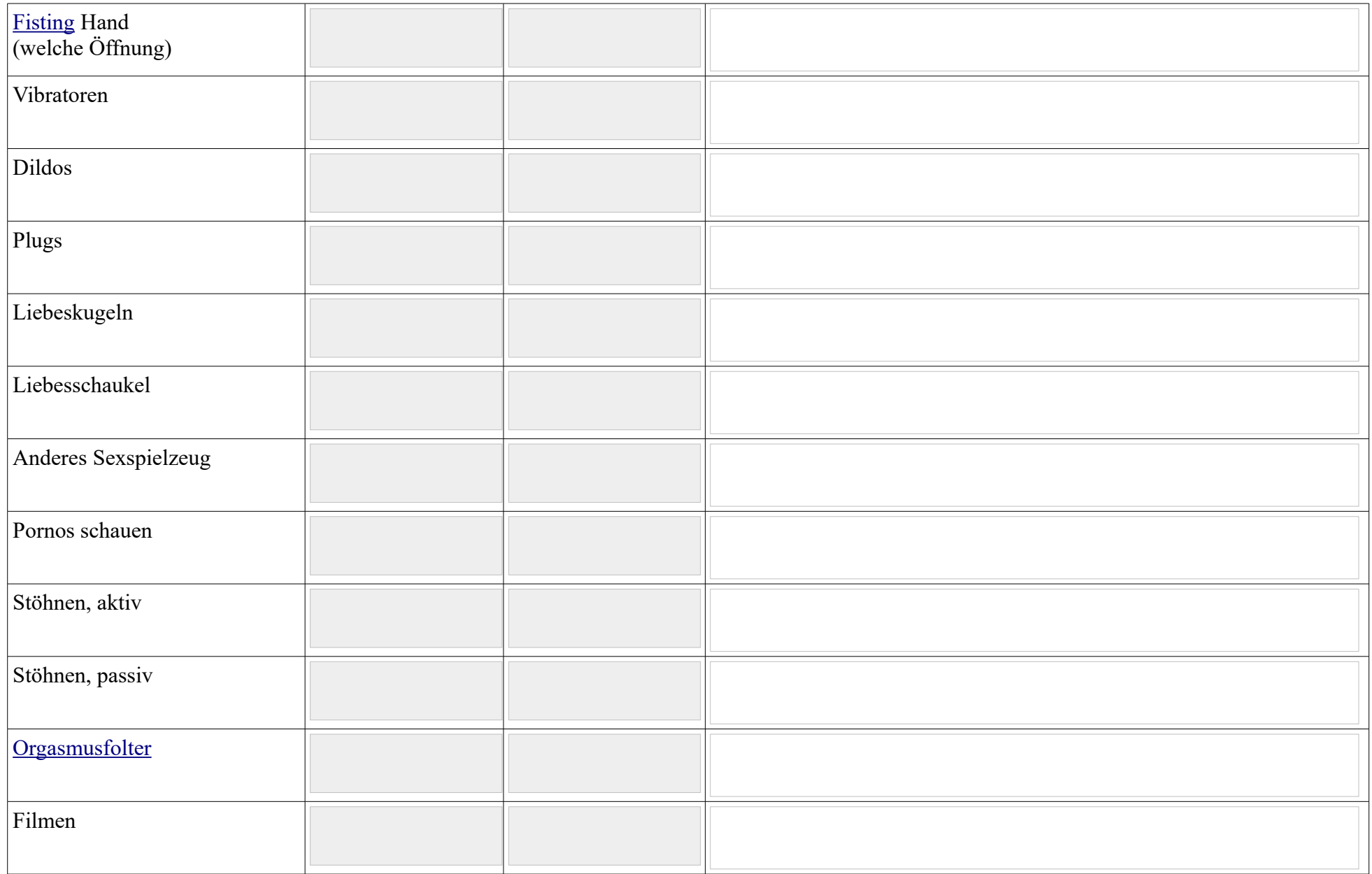

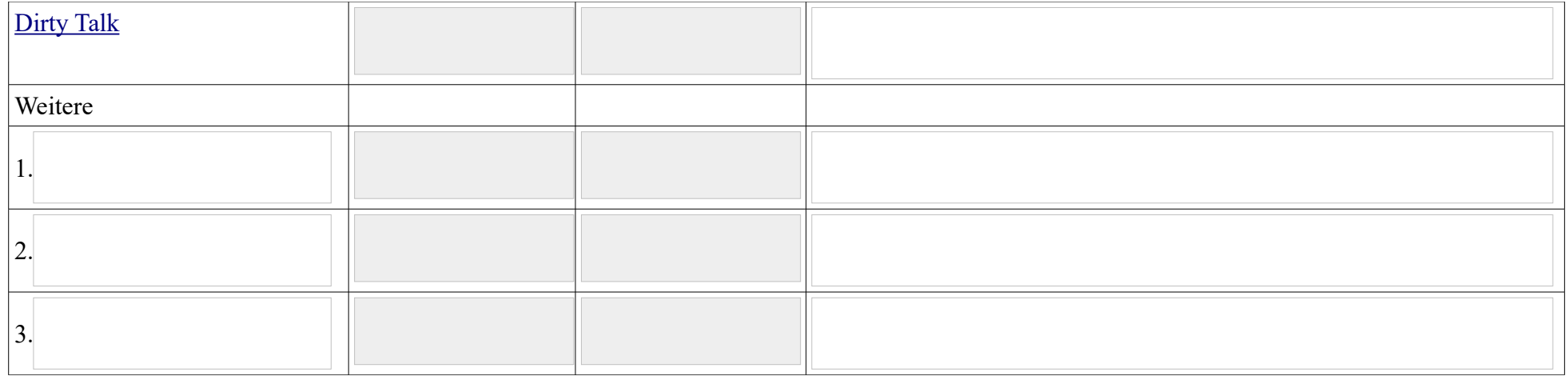

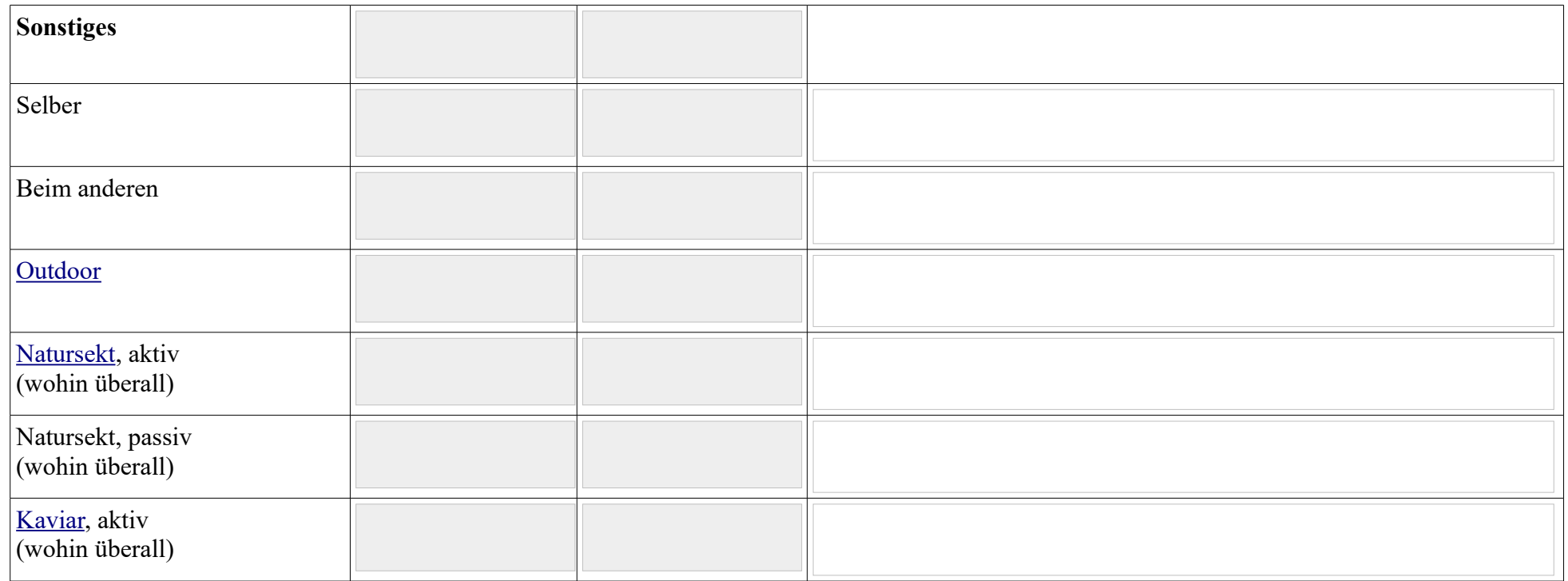

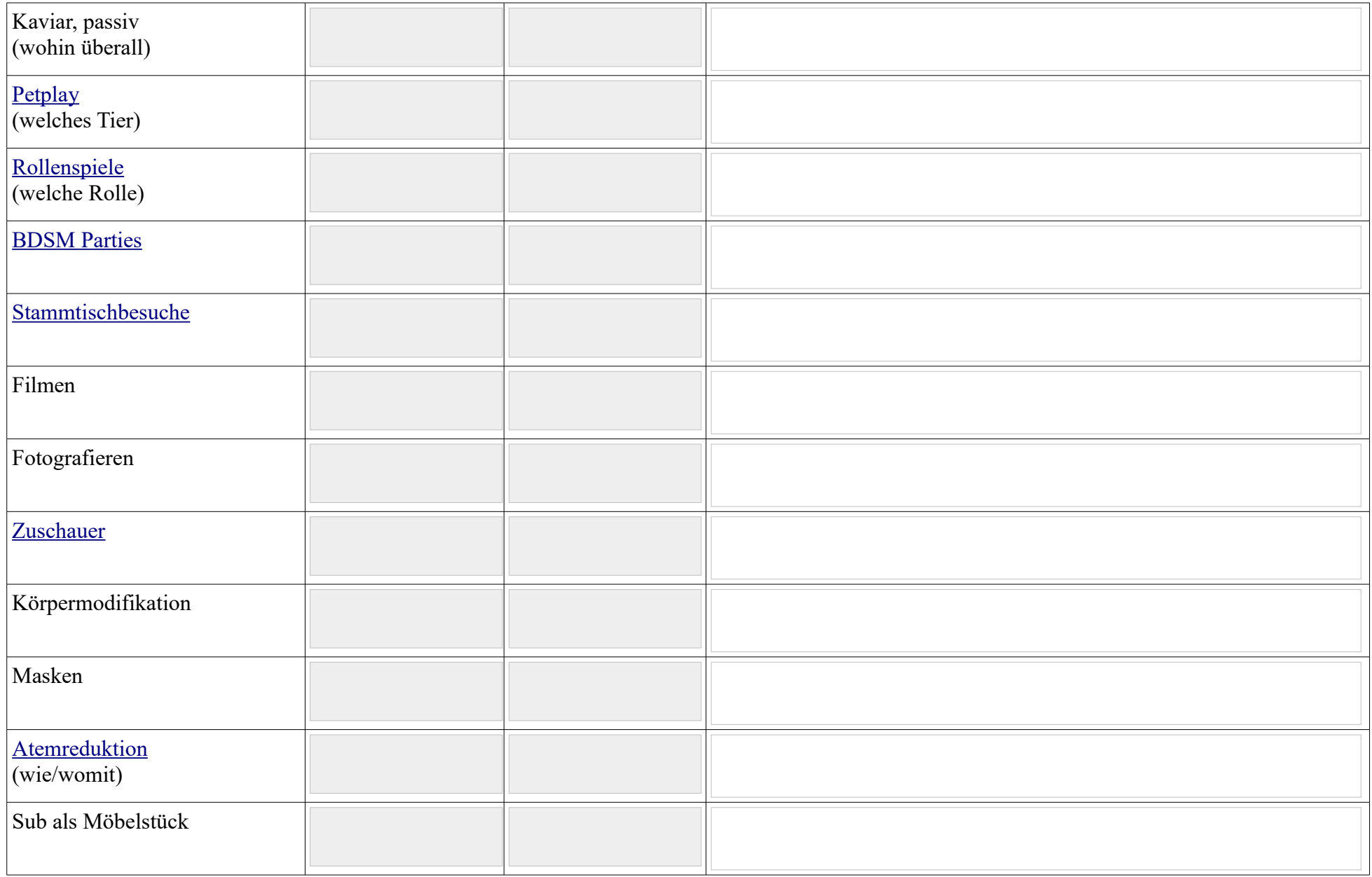

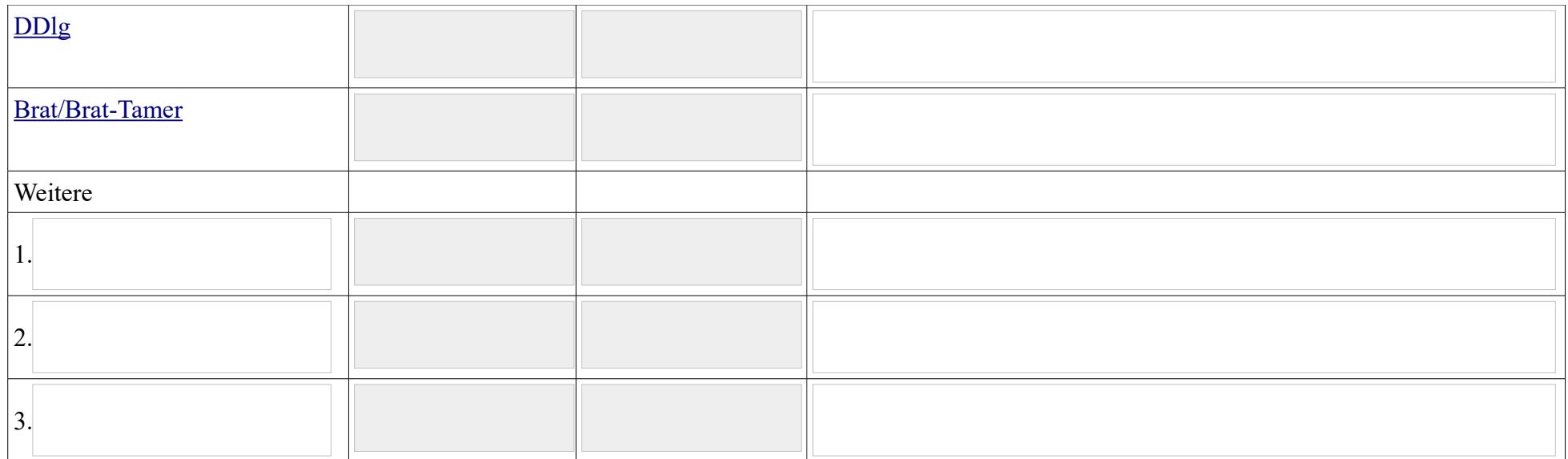

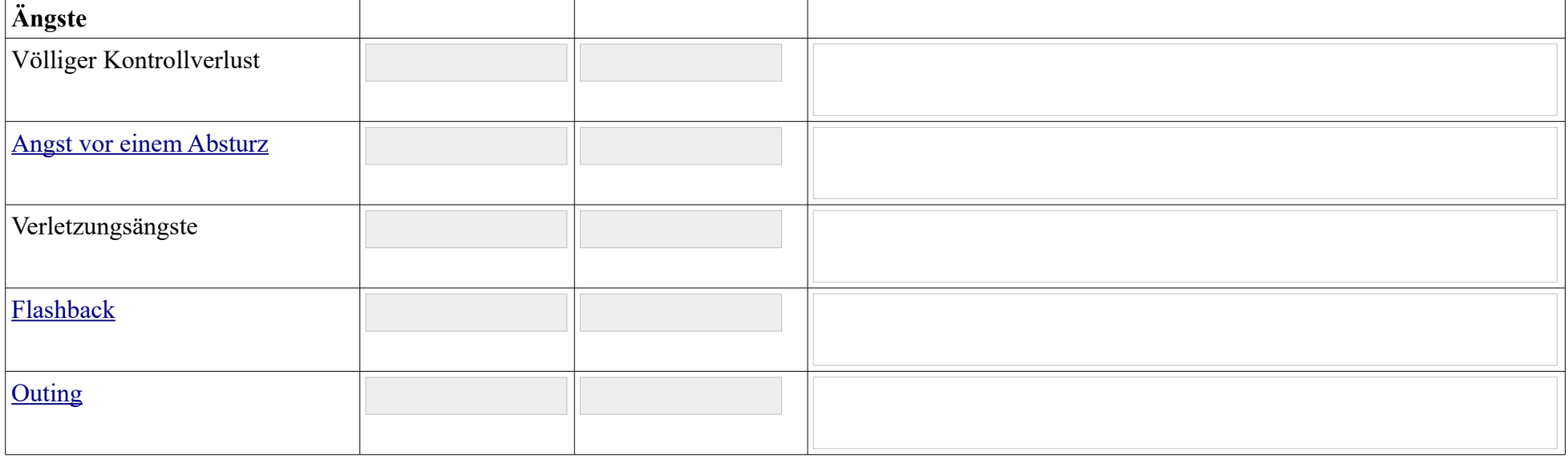

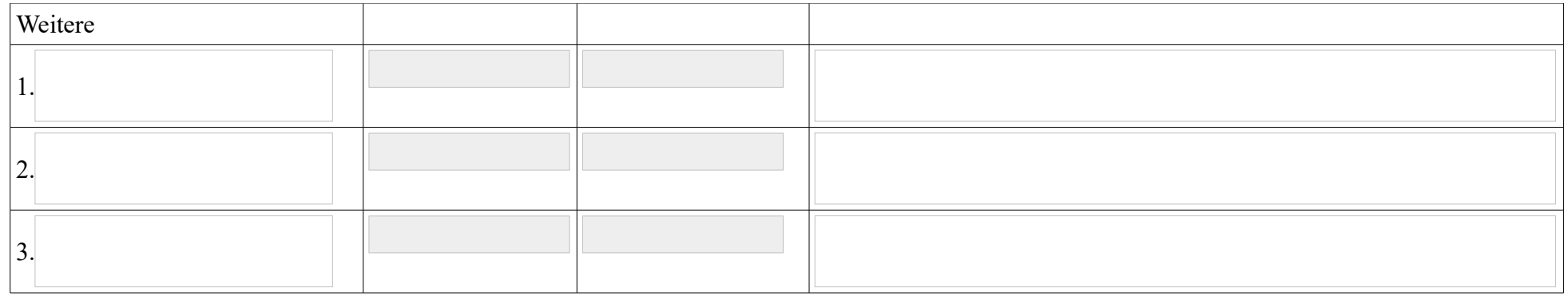

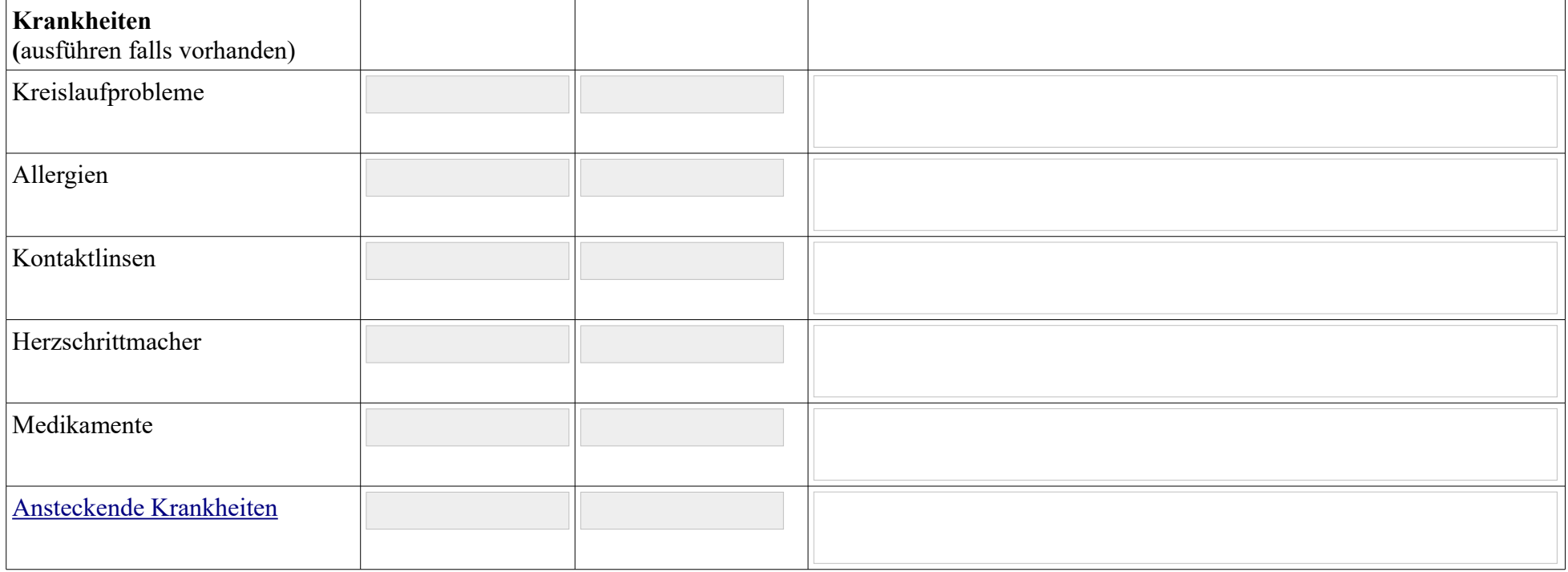

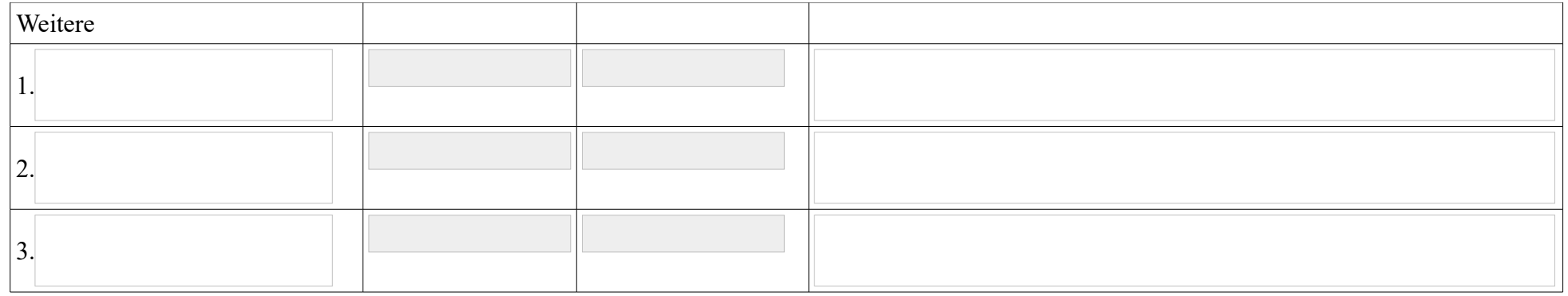

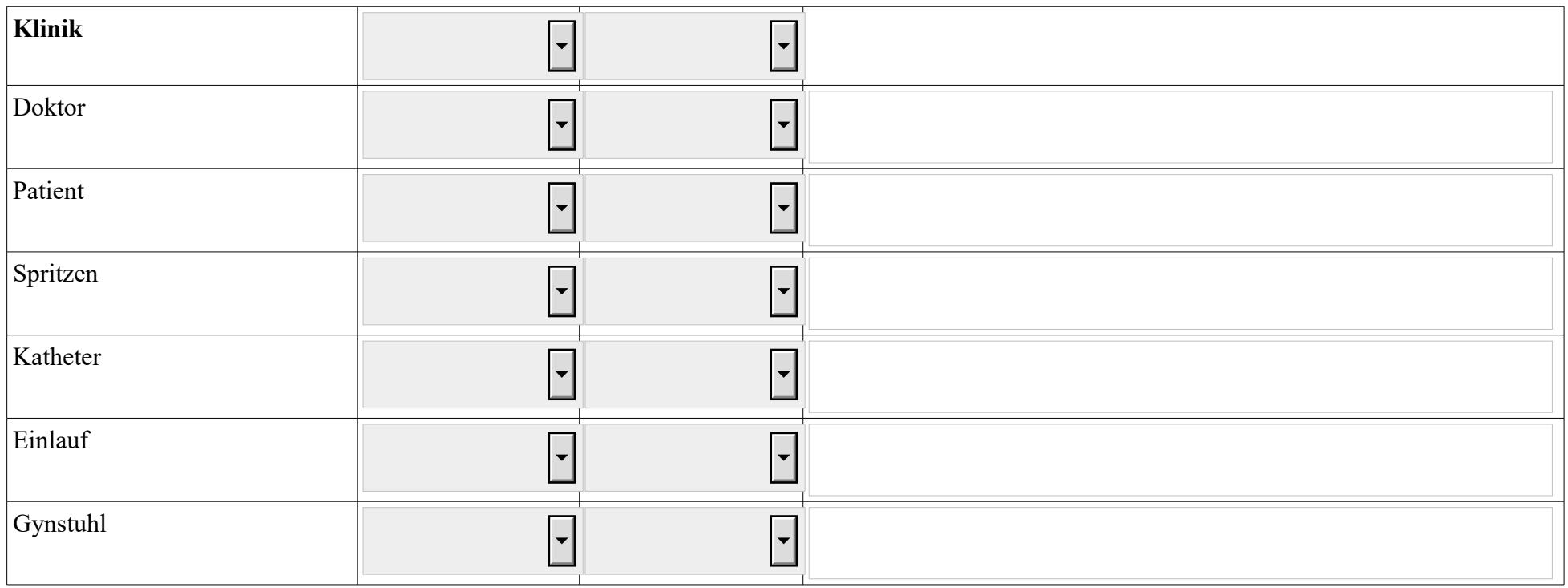

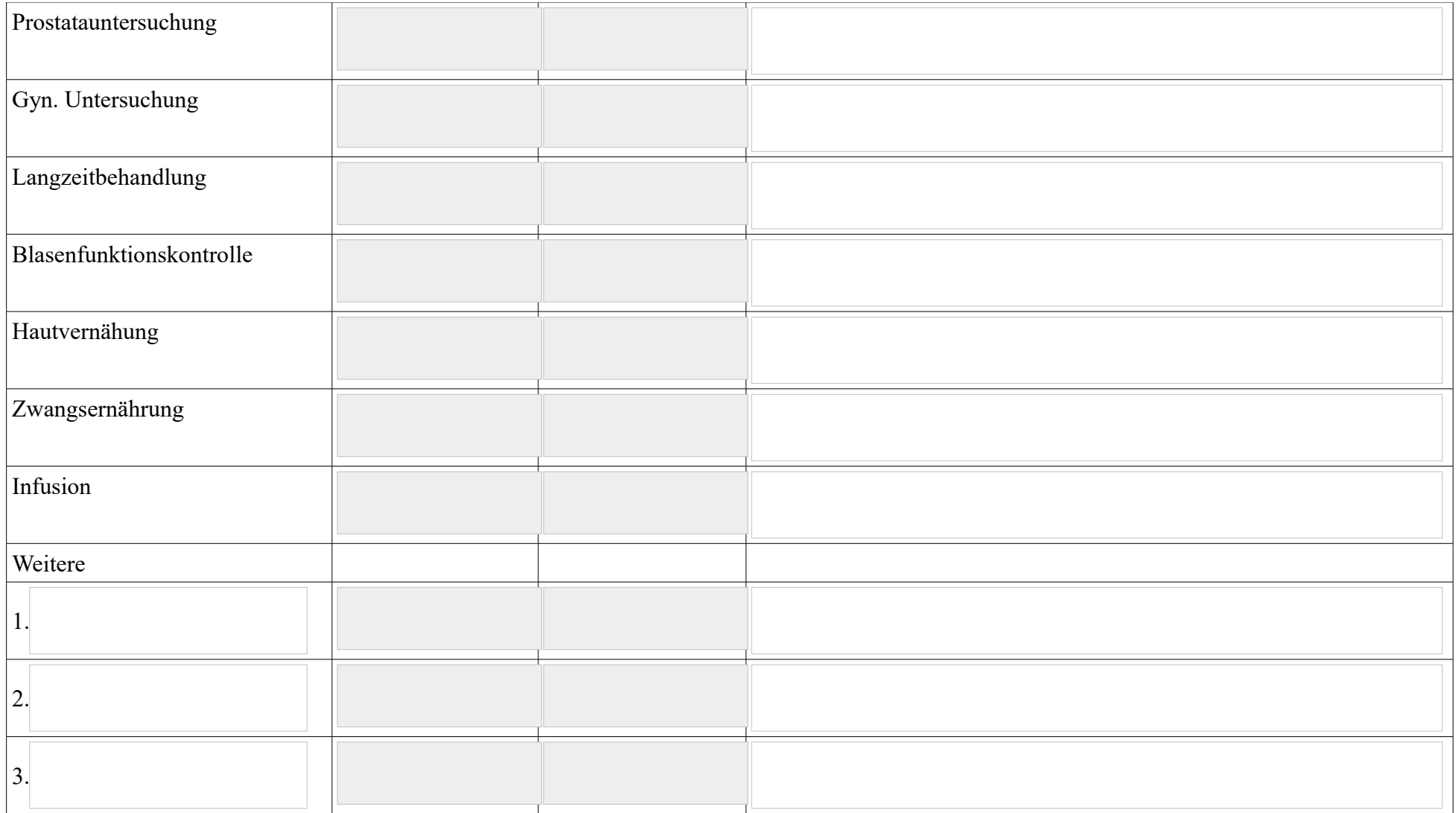

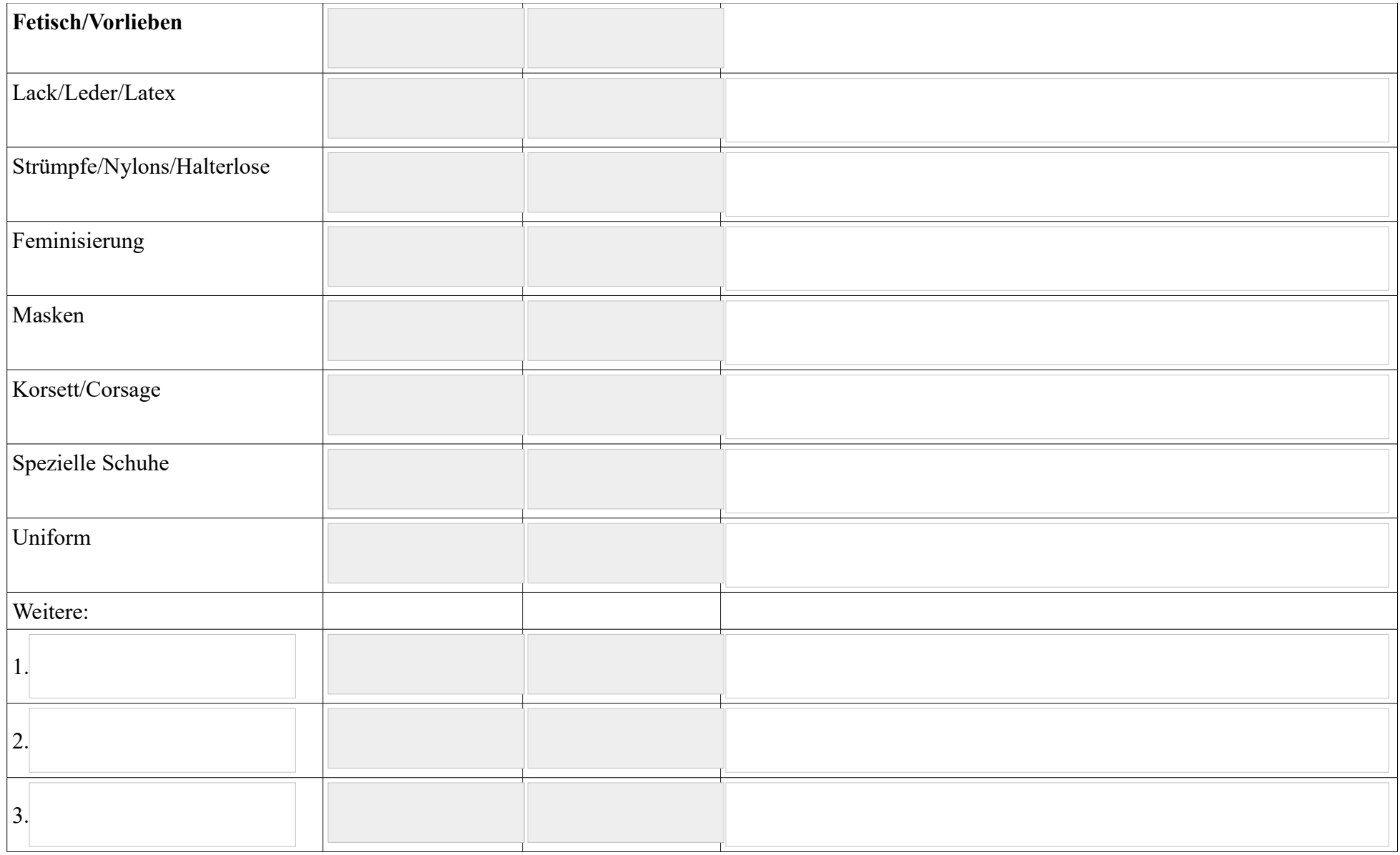